IUGS-CGGB International Workshop, 18 November 2021

Compositional Data Analysis: Graphical tools and software

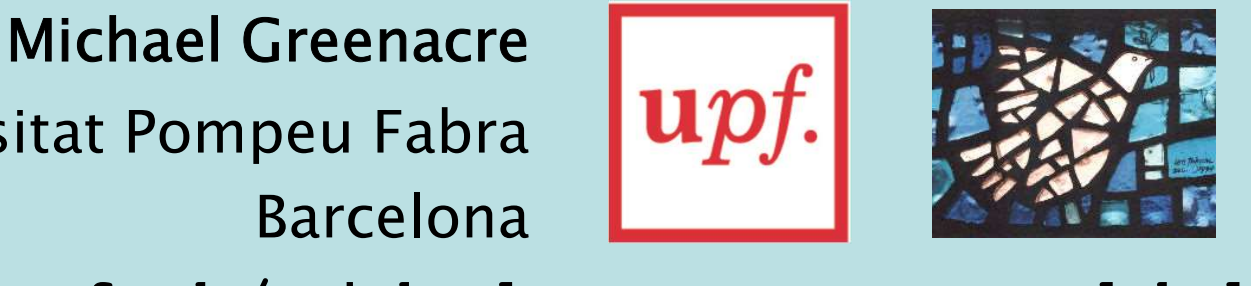

Universitat Pompeu Fabra www.econ.upf.edu/~michael www.globalsong.net

www.multivariatestatistics.org https://github.com/michaelgreenacre/CODAinPractice youtube.com/StatisticalSongs

Email: michael.greenacre@upf.edu

# **Types of logratios**<br>(graph representation) **pes of logratios**<br>
(graph representation)<br>
Additive logratios Centred log<br>
W.r.t. geometric m

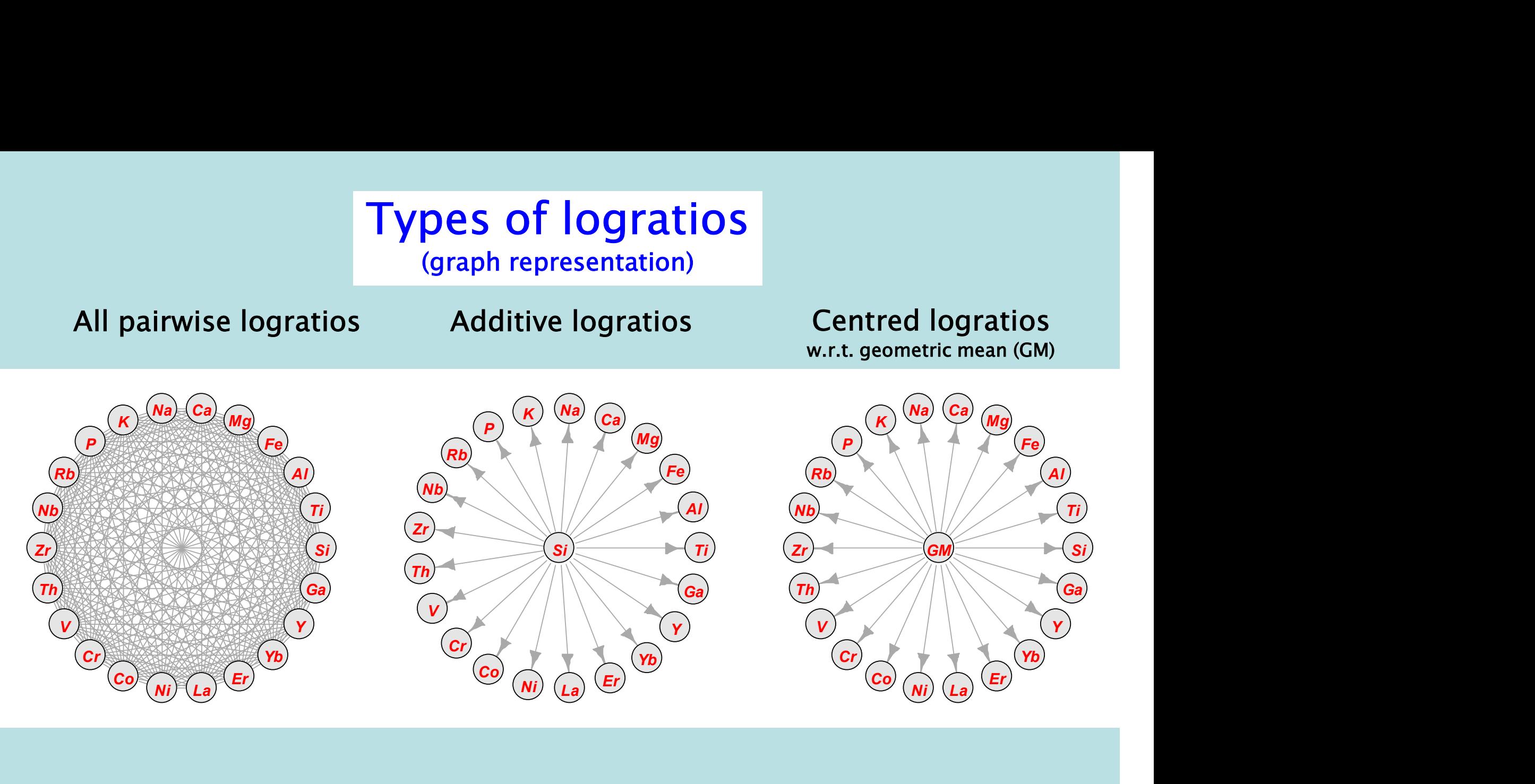

igraph package for drawing graphs LR() ALR() CLR() easyCODA package for computing logratios

# **Ratios: univariate statistics<br>
ATIO MEDIAN 95% REFERENCE RANGE**

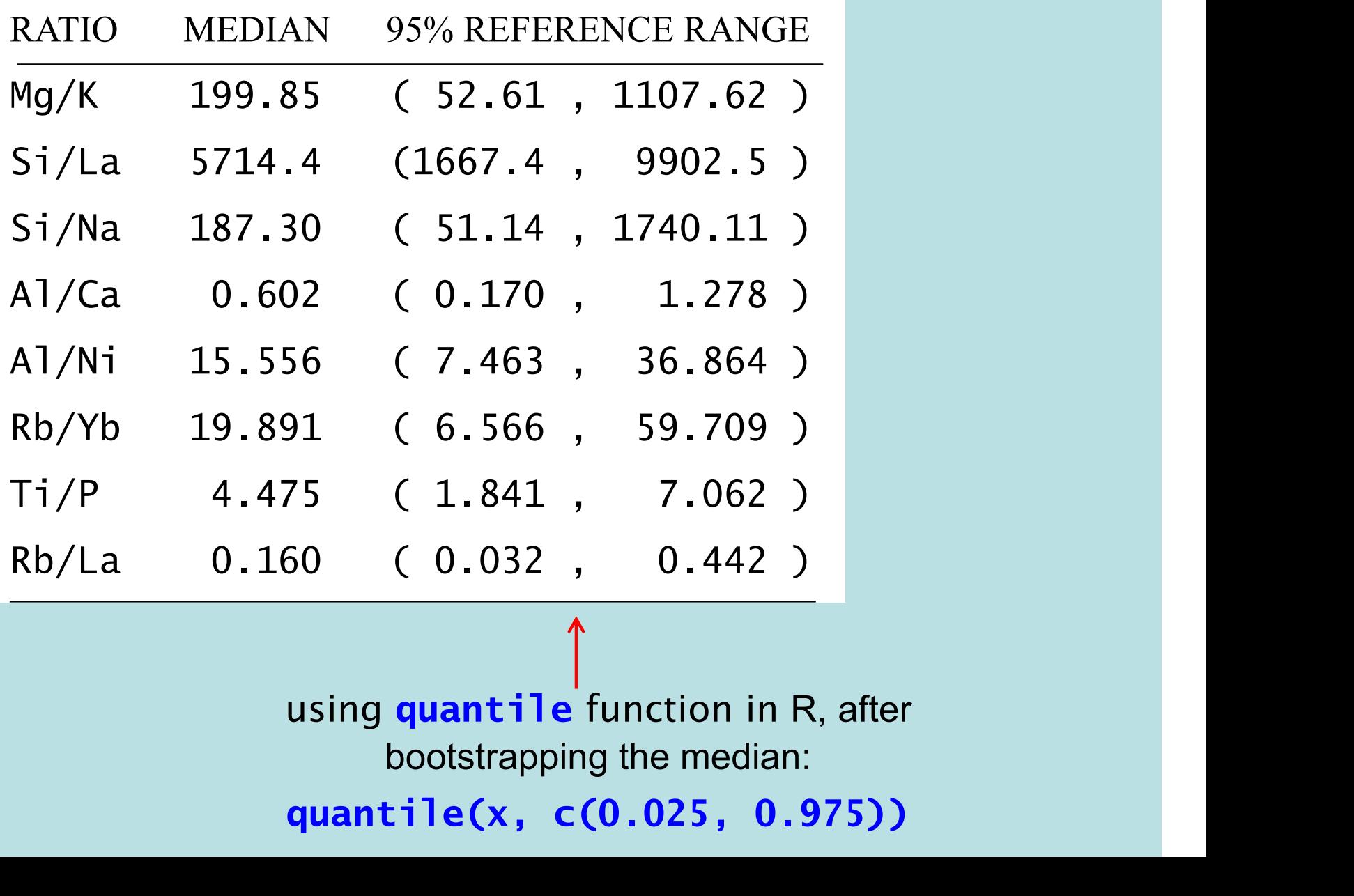

bootstrapping the median:

quantile(x, c(0.025, 0.975))

# Showing group differences: univariate

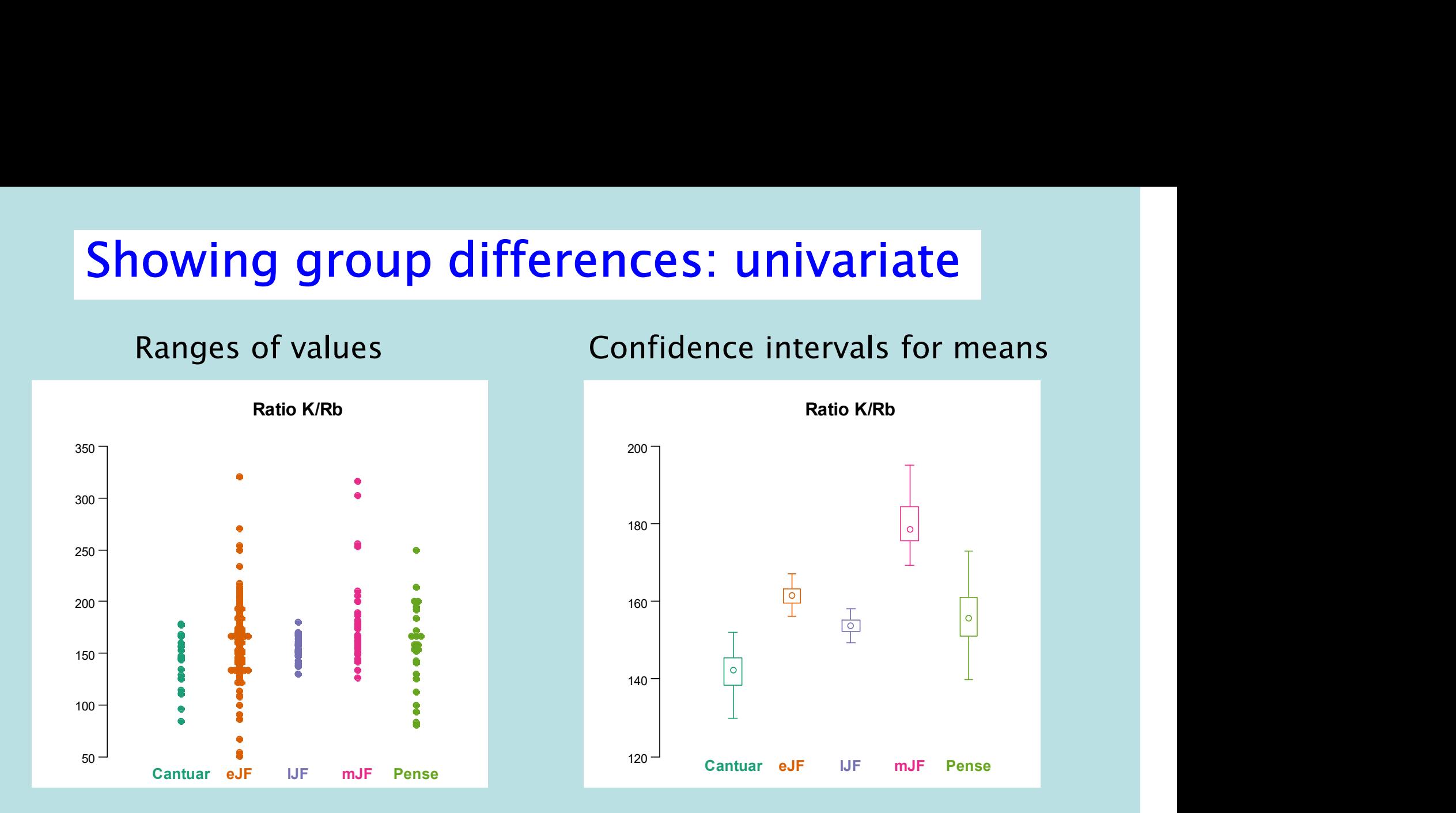

Left: **dot plots** using plotdot from multivariatestatistics.org or multivariatestatistics.net Or DOT() from easyCODA package, or direct download in R source("http://www.econ.upf.edu/~michael/multivariatestatistics/plotdot.R")

Right: confidence plots using CIplot uni() from multivariatestatistics.org Of multivariatestatistics.net or direct download in R source("http://www.econ.upf.edu/~michael/multivariatestatistics / CIplot uni.R")

Greenacre, M. (2016) Data reporting and visualization in ecology. Polar Biology 39:2189-2205

# Showing group differences: bivariate

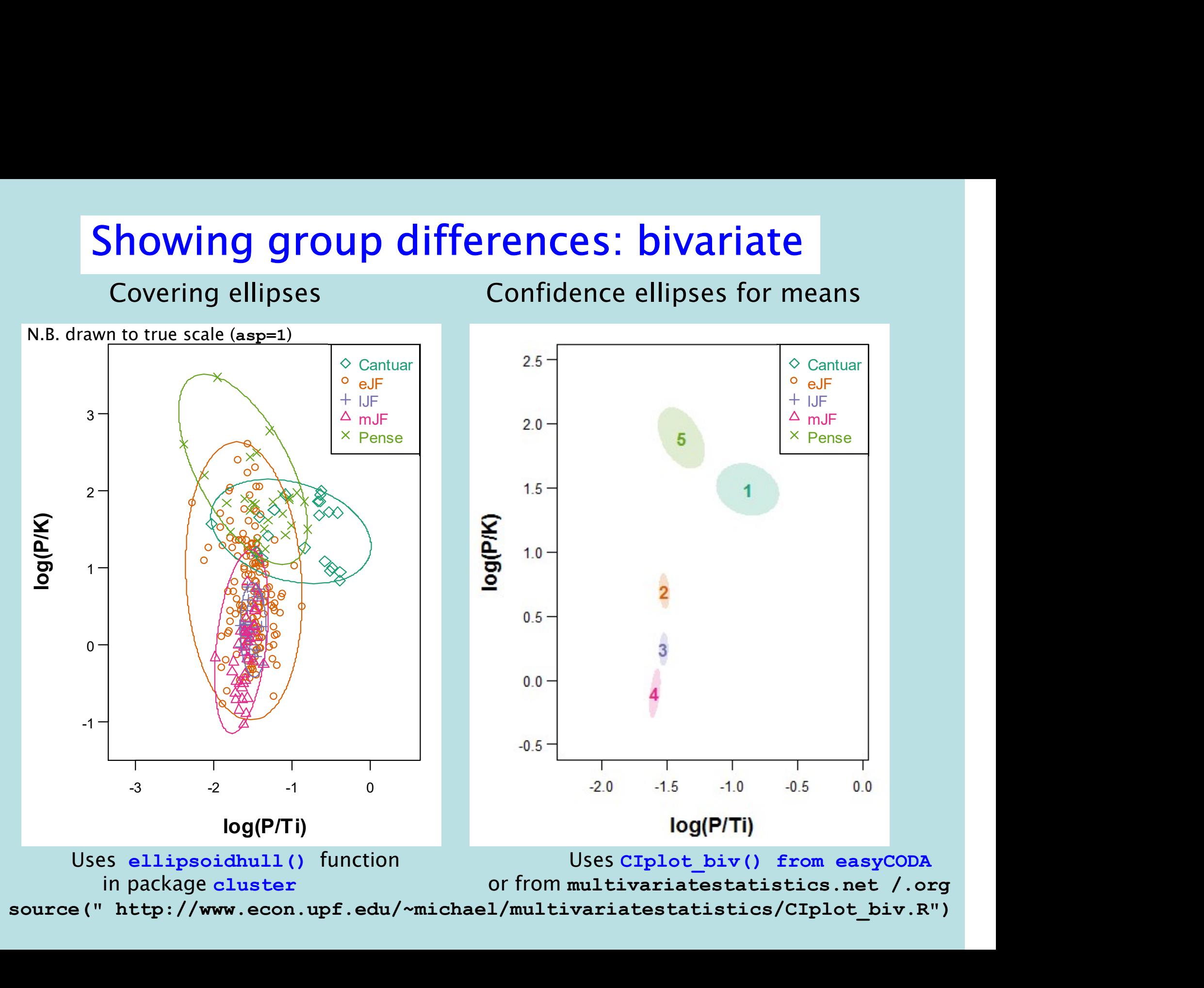

# Three-part (sub)composition in the simplex

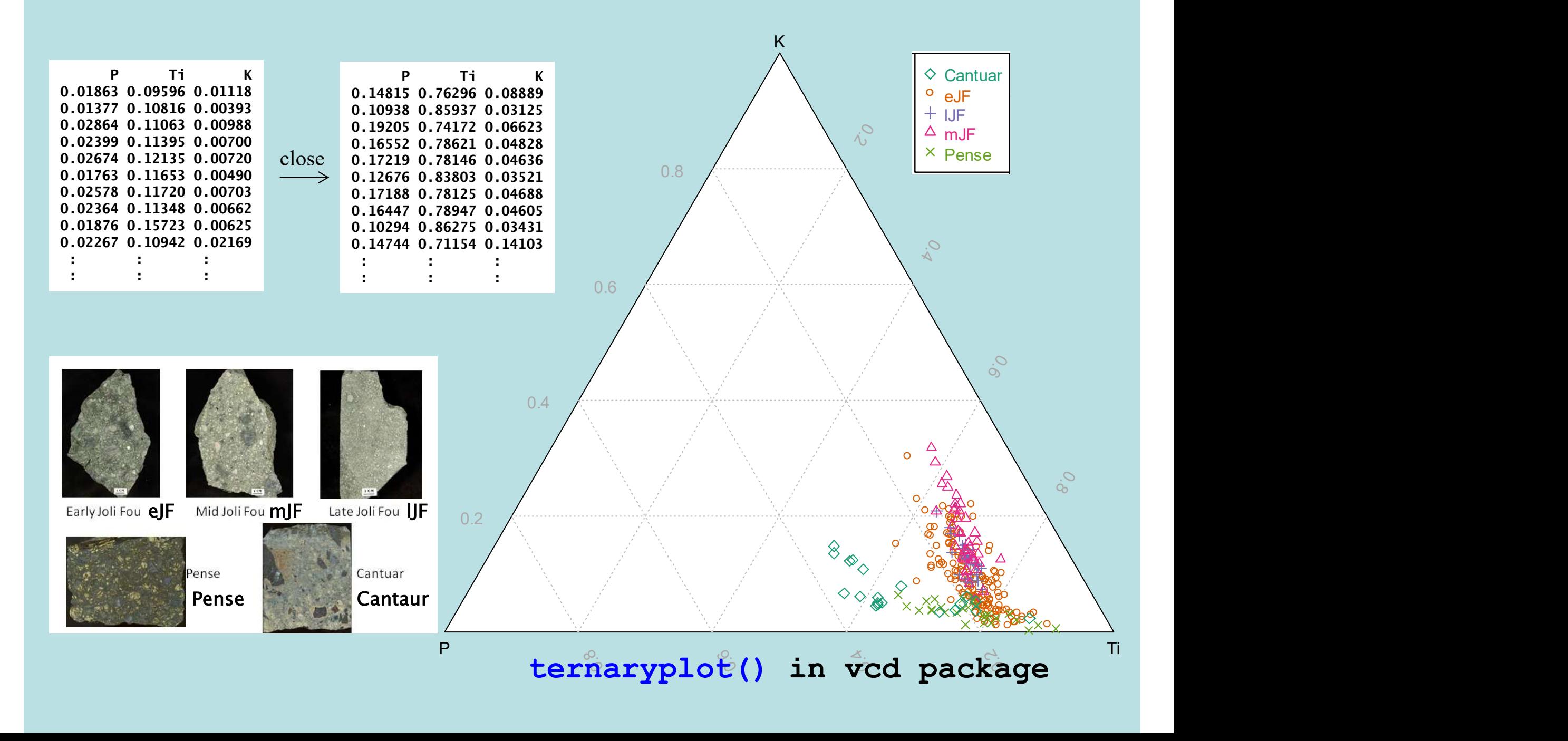

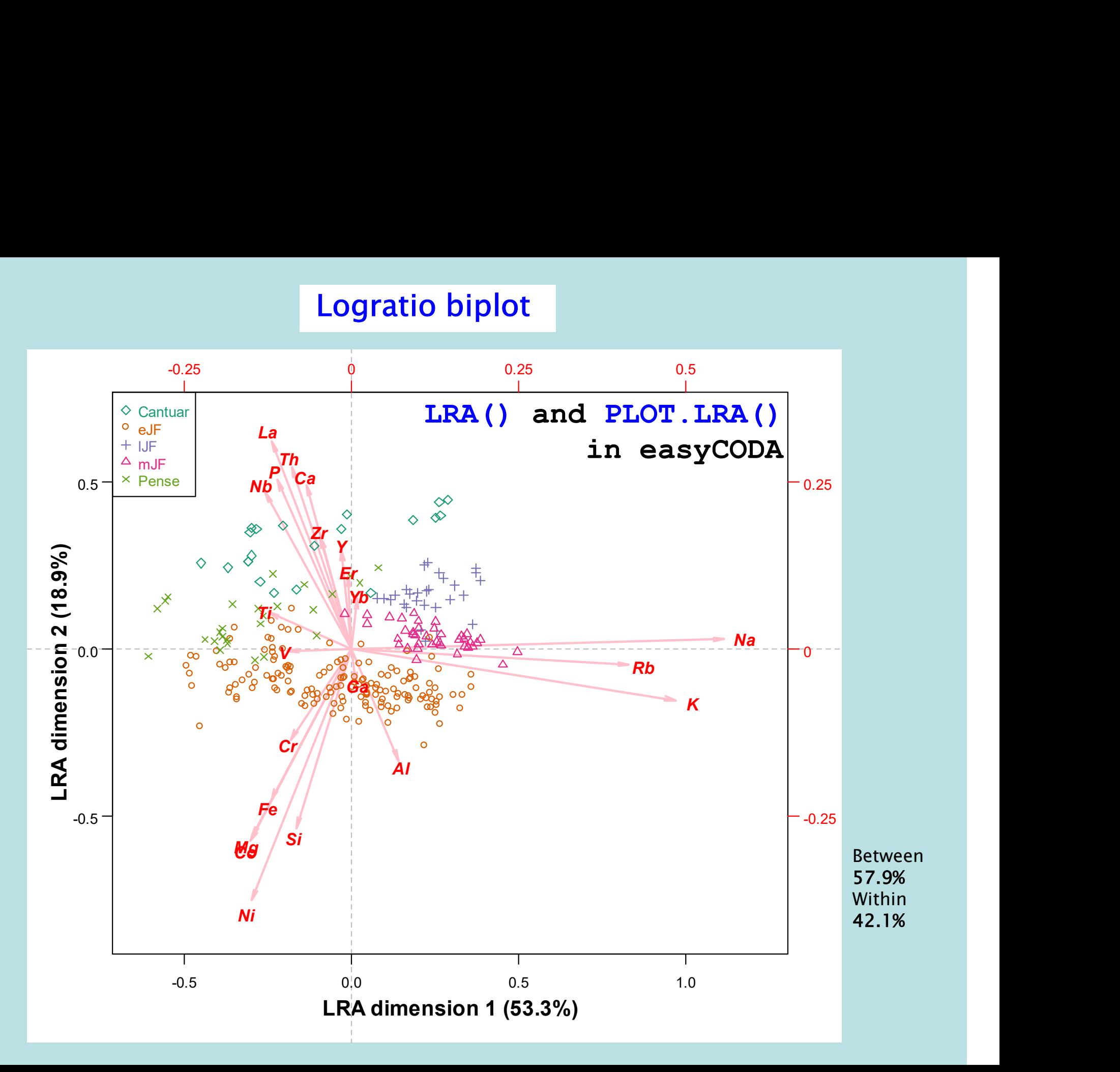

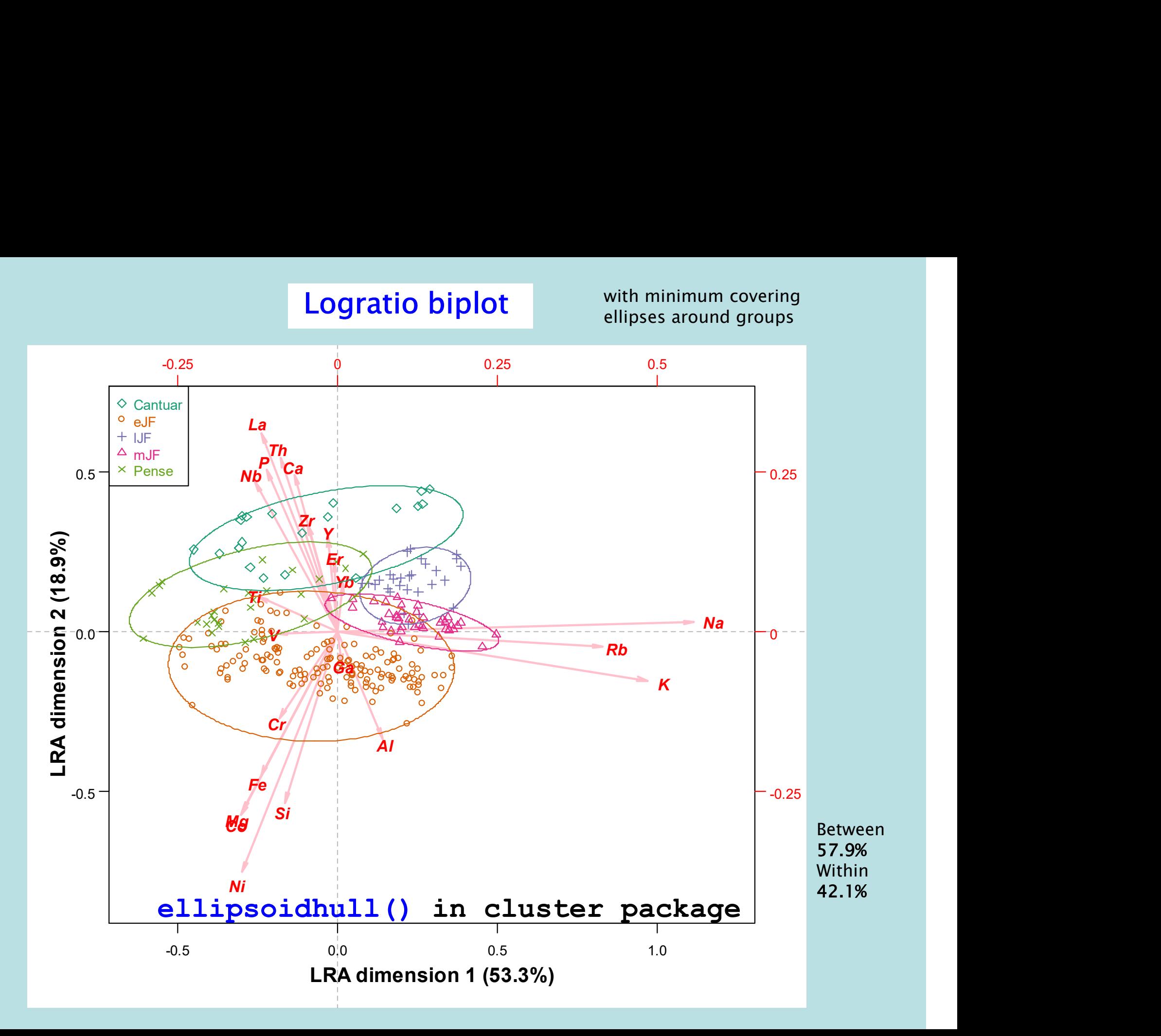

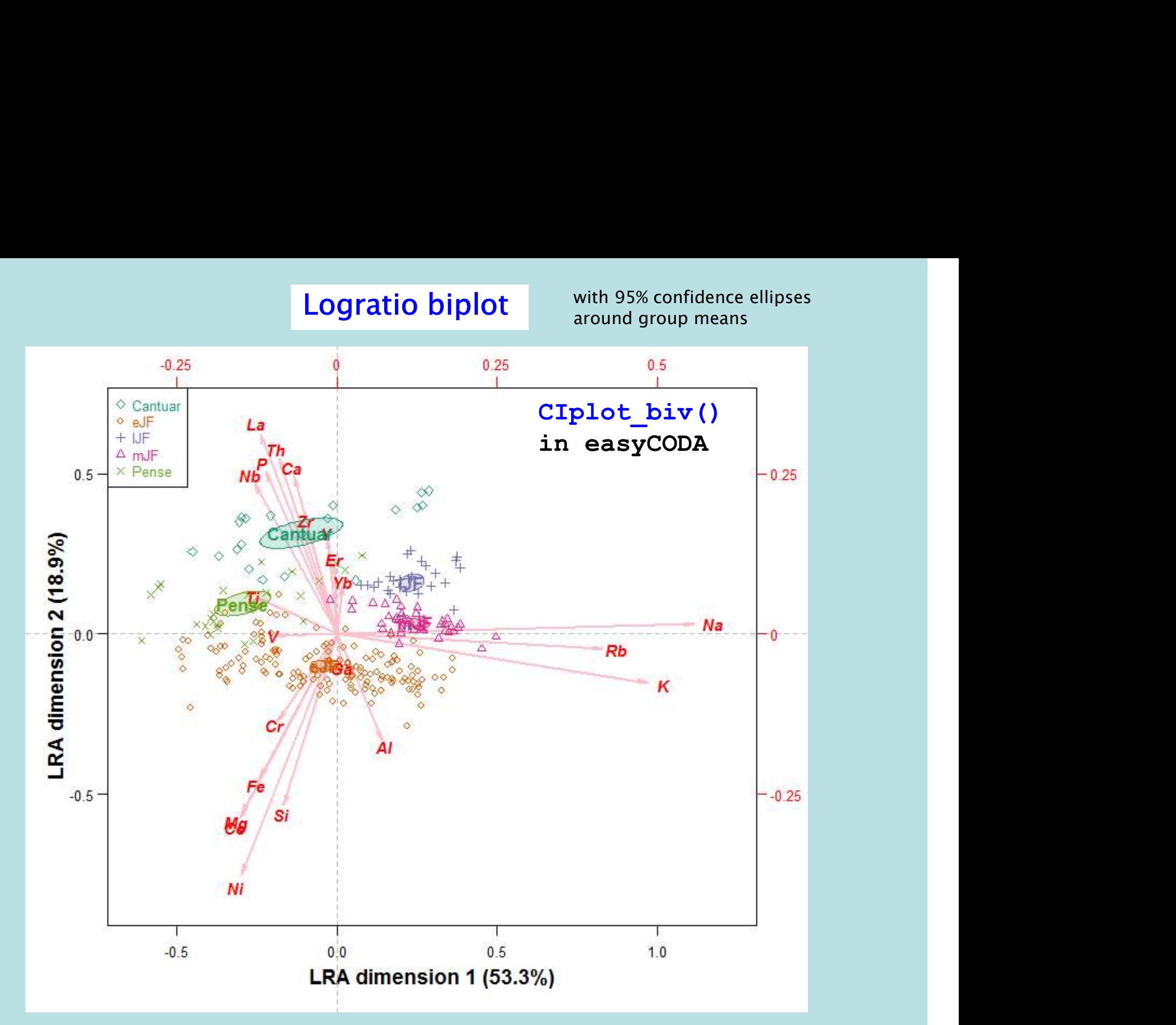

![](_page_9_Figure_2.jpeg)

![](_page_10_Picture_190.jpeg)

In easyCODA

![](_page_11_Figure_1.jpeg)

PCA() and PLOT.PCA() in easyCODA

![](_page_12_Figure_1.jpeg)

![](_page_13_Figure_1.jpeg)

# Supervised selection step-by-step

- 
- **Supervised selection step-by-step**<br>• Now we look for logratios that maximally discriminate between the groups<br>of samples, as opposed to the individual samples as done up to now<br>• This is a slight variation of the LRA/PCA **Supervised selection step-by-step**<br>Now we look for logratios that maximally discriminate between the groups<br>of samples, as opposed to the individual samples as done up to now<br>This is a slight variation of the LRA/PCA wher • Now we look for logratios that maximally discriminate between the groups of samples, as opposed to the individual samples as done up to now • This is a slight variation of the LRA/PCA where the points now become the grou **Supervised selection step-by-step**<br>Now we look for logratios that maximally discriminate between the grof samples, as opposed to the individual samples as done up to now<br>This is a slight variation of the LRA/PCA where the **Supervised selection step-by-step**<br>• Now we look for logratios that maximally discriminate between the groups<br>of samples, as opposed to the individual samples as done up to now<br>• This is a slight variation of the LRA/PCA **Supervised selection step-by-step**<br>Now we look for logratios that maximally discriminate between the groups<br>of samples, as opposed to the individual samples as done up to now<br>This is a slight variation of the LRA/PCA whe
- 

![](_page_14_Picture_115.jpeg)

STEP(kim.aggr, nsteps=1, top=15, weight=FALSE)

# Supervised selection step-by-step **Supervised selectio**<br>• Step 2<br>• Step 2<br>• K/P and Ratio R2<br>• Example 2: K/P and Ratio R2

![](_page_15_Picture_85.jpeg)

STEP(kim.aggr, nsteps=1, top=15, weight=rep(1/ncol(kim), ncol(kim)), previous=log(kim.aggr[,"K"]/kim.aggr[,"P"]))

# Supervised selection step-by-step **Supervised selectio**<br>• Step 3<br>FIEP 2: K/P, P/<br>Ratio R2<br>FIEP 2: K/P, P/<br>Ratio R2

STEP 2: K/P. P/Ni and... Supervised selection step-by-step<br>
Supervised  $\sum_{\substack{S\text{TEP 2}: K/P, P/Ni and...} \text{Ratio} \text{R2} \text{Procr} \text{Chosen by EG}, \text{Rajla} \leftarrow \sum_{\substack{Nq/La = 99.2\% \text{ 0.961} \text{ 0.961}}} \text{chosen by EG},$ Supervised selection step-by-step<br>
STEP 2: K/P, P/Ni and...<br>
Ratio R2 Procr<br>
Ratio R2 Procr Chosen by EG,<br>
Ratio 99.2% 0.947<br>
Rec/Tr 99.2% 0.935<br>
Rec/Th 99.2% 0.935<br>
Rec/Th 99.2% 0.935<br>
Rec/Th 99.2% 0.935<br>
Rec/History Ste Supervised selection step-by-step<br>
STEP 2: K/P, P/Ni and...<br>
Ratio R2 Procr<br>
Radia 99.2% 0.951<br>
Pe/Zr 99.2% 0.951<br>
Re/Ni 99.2% 0.953<br>
Pr/Ni 99.2% 0.953<br>
in next step,  $S_{\text{Na/La}}$  70.2% 0.947 chosen by EG,<br>Fe/Zr 99.2% 0.961 example 10 included Supervised selection step-by-step<br>
STEP 2: K/P, P/Ni and...<br>
Ratio R2 Procr<br>
Ratio R2 Procr<br>
Ra/La 99.2% 0.947<br>
Fe/Zr 99.2% 0.961<br>
Ca/Co 541<br>
Ca/Co 541<br>
Ca/Co 54.8% 0.969<br>
Er/Ni 99.2% 0.969<br>
in next step,<br>  $R/2r$  99.2% 0. **Supervised selection step-by-step**<br>
STEP 2: K/P, P/Ni and...<br>
Ratio R2 Procr<br>
Ratio R2 Procr<br>
Re/Z<br>
PR/Th 99.2% 0.947<br>  $\frac{1}{2r/N1}$  29.2% 0.940<br>  $\frac{1}{2r/N1}$  99.2% 0.935<br>
Fe/Th 99.2% 0.940<br>  $\frac{1}{2r/N1}$  29.2% 0.940<br>
P/Th  $\frac{M_{\rm H}}{2}$   $\frac{39.2\%}{99.2\%}$   $\frac{0.9535}{0.969}$  in next step, Supervised selection step-by-step<br>
STEP 2: K/P, P/Ni and...<br>
Ratio R2 Procr<br>
Na/La 99.2% 0.947<br>
Pe/Zr 99.2% 0.947<br>
Nb/Th 99.2% 0.969<br>
P/Ni 99.2% 0.969<br>
P/Th 99.2% 0.955<br>
Actually only<br>
N/Th 99.2% 0.957<br>
P/Th 99.2% 0.957<br> Supervised selection step-by-step<br>
STEP 2: K/P, P/Ni and...<br>
Raido R2<br>
Na/La 99.2% 0.947<br>
Na/La 99.2% 0.947<br>
Na/La 99.2% 0.955<br>
Will be included<br>
Na/Th 99.2% 0.956 and so on...<br>
P/Th 99.2% 0.956 and so on...<br>
P/Th 99.2% 0 **Supervised selection step-by-step**<br>
STEP 2:  $K/P$ ,  $P/Ni$  and...<br>
Ratio R2 Procr<br>
ma/La 99.2% 0.947<br> **P(A)** 99.2% 0.951<br> **P(A)** 99.2% 0.969<br>  $K/2r$  99.2% 0.969<br>  $K/2r$  99.2% 0.969<br>  $K/2r$  99.2% 0.969<br>  $K/2r$  99.2% 0.955<br>  $T_{N/N}$  69.2% 0.961 Die more step Supervised selection step-by-step<br>
step 2:  $K/P$ ,  $P/Ni$  and...<br>
Ratio R2 Procr<br>  $\frac{N\alpha/1a}{N\alpha/1a}$  99.2% 0.947<br>  $\frac{N\alpha/1a}{N\alpha/1b}$  99.2% 0.954<br>  $\frac{N\pi}{N\alpha/1b}$  99.2% 0.969<br>  $\frac{N\pi}{N\alpha/1b}$  99.2% 0.969<br>  $\frac{N\pi}{N\alpha/1b}$ STEP 2:  $K/P$ ,  $P/Ni$  and...<br>
Ratio R2<br>  $\frac{na_1h}{R/2}$  99.2% 0.987<br>  $\frac{na_1h}{R/2}$  99.2% 0.963<br>  $2r/Ni$  99.2% 0.953<br>  $2r/Ni$  99.2% 0.959<br>  $2r/Ni$  99.2% 0.959<br>  $2r/Ni$  99.2% 0.959<br>  $P/Zr$  99.2% 0.959<br>  $P/Th$  99.2% 0.959<br>  $P/Th$  99.  $\sim$  P/Mi 68.95.2% 0.955 Co/La 54.00% 0.955 Co/La 54.00% 0.955 Co/La 54.00% 0.955 Co/La 54.00% 0.955 Co/La 54.00% 0.735 Co/La 54.00% 0.955 Co/La 54.00% 0.955 Co/La 54.00% 0.955 Co/La 54.00% 0.955 Co/La 54.00% 0.955 Co/La Fe/Ca 68.5% 0.828 P/Nb 99.2% 0.955 Ni/La 53.9% 0.734 STEP 2: K/P, P/Ni and...<br>
Ra/La 99.2% 0.947<br>
Pe/Z<br>
Na/La 99.2% 0.947<br>
Pe/T 99.2% 0.935<br>
2r/Ni 99.2% 0.935<br>
2r/Ni 99.2% 0.956<br>
K/Zr 99.2% 0.956<br>
P/T 99.2% 0.959<br>
Actually only<br>
P/Ni 99.2% 0.951<br>
Rb/Ga 99.2% 0.963<br>
Rb/Ga 99. Ca/Cr 99.2% 0.949 SIEP 2: K/P, P/N1 and...<br>
Ratio R2 Procr<br>
Na/La 99.2% 0.961<br>
Fe/Zr 99.2% 0.961<br>
Nb/Th 99.2% 0.969<br>
Tr/Ni 99.2% 0.969<br>
E/Zr 99.2% 0.969<br>
Th/Ni 99.2% 0.956<br>
Th/Ni 99.2% 0.961<br>
Th/Ni 99.2% 0.961<br>
Nb/Ni 99.2% 0.963<br>
Nb/Ni 99.2

**by-step**<br>
chosen by EG,<br>
will be included<br>
in next step,<br>
and so on...<br>
Actually only **by-step**<br>
chosen by EG,<br>
will be included<br>
in next step,<br>
and so on...<br>
Actually only<br>
one more step **by-step**<br>
chosen by EG,<br>
will be included<br>
in next step,<br>
and so on...<br>
Actually only<br>
one more step<br>
needed to get and so on... Dy-Step<br>
chosen by EG,<br>
will be included<br>
in next step,<br>
and so on...<br>
Actually only<br>
one more step<br>
needed to get<br>
to 100%! chosen by EG,<br>will be included<br>in next step,<br>and so on...<br>Actually only<br>one more step<br>needed to get<br>to 100%! chosen by EG,<br>will be included<br>in next step,<br>and so on...<br>Actually only<br>one more step<br>needed to get<br>to 100%! to 100%!

STEP(kim.aggr, nsteps=1, top=15, weight=rep(1/ncol(kim), ncol(kim)), previous=cbind(log(kim.aggr[,"K"]/kim.aggr[,"P"]), log(kim.aggr[,"P"]/kim.aggr[,"Ni"])))

![](_page_17_Figure_1.jpeg)

# Adding supplementary variables, e.g. amalgamations

![](_page_18_Figure_1.jpeg)

# Amalgamations defining "subcomposition"

![](_page_19_Figure_1.jpeg)

# Amalgamations defining "subcomposition"

![](_page_20_Figure_1.jpeg)

# Amalgamations defining "subcomposition"

![](_page_21_Figure_1.jpeg)

# Alternative cluster analyses

![](_page_22_Figure_1.jpeg)

Felsic/Kimberlite ratio

![](_page_23_Figure_2.jpeg)

LR() in easyCODA to compute all pairwise logratios rpart() in rpart to compute the classification tree

### Correspondence analysis as a way to deal with zeros

Correspondence analysis uses the chi-square distance, which has been shown to converge to the logratio distance when the data are transformed by the Box-Cox power transformation. This works for strictly positive data, but for data with zeros, the transformation can get closer to the logratio distance and then starts to break down for lower powers as the log-transformation approaches.

![](_page_24_Figure_2.jpeg)

Here the Procrustes  $\begin{array}{c} \blacksquare \\ 0.6 \end{array}$ correlation measures how close the  $CA$   $0.5$ spatial configuration<br>of samples is slose to  $10.4 \times 10^{-10}$ of samples is close to the LRA one, i.e. how isometric CA is.

### Correspondence analysis of square-rooted data, with zeros

The benefit of the CA approach is that some isometry is traded off against the ability to not have to replace the zeros. CA gives more weight to the more abundant parts, but this is reduced by the root transformation.

![](_page_25_Figure_2.jpeg)

### Correspondence analysis of square-rooted data, with zeros

Simplified visualization, omitting sample points and showing only the confidence ellipses for their means. A further simplification is to remove the parts near the centre, which contribute very little to the solution.

![](_page_26_Figure_2.jpeg)